# **STUDIU PRIVIND ANALIZA FORMELOR DE SCRIERE ALE ECUAŢIILOR DE STARE ALE REŢELELOR ELECTRICE**

#### **Ion Cojocaru, Ion Stratan**

#### **Universitatea Tehnică a Moldovei**

*Abstract: Calculul regimurilor permanente este unul de o importanţă deosebită, dat fiind faptul că acesta stă la baza altor studii şi cercetări, precum: analiza stabilităţii statice şi a celei dinamice, studiul proceselor tranzitorii, optimizarea regimurilor . Întrucât în calcule se utilizează un set de ecuaţii de stare, analiza formelor de scriere constă în determinarea acelei forme de scriere care este mai eficientă din punct de vedere a rapidităţii obţinerii soluţiilor, dar şi din punct de vedere a comportamentului procesului iterativ la limită (după puterea activă a unui nod, puterea reactivă a unui nod, rezistenţa unei linii, reactanţa unei linii).* 

*Cuvinte cheie: sistem electroenergetic, calculul regimului permanent, ecuaţii de stare, bilanţul puterilor (BP), bilantul curentilor (BC).* 

#### **1 Formele de scriere a ecuaţiilor de stare**

La baza modelelor matematice utilizate în prezent pentru calculul regimului permanent stă setul de ecuații ale tensiunilor nodale:

$$
\Delta I_k = \sum_{k=0}^{k} \left\langle \bigcup_{k=0}^{k} Y_{km} U_m = 0, \ k = 1, \dots, n, \right\rangle
$$
 (1)

unde  $S_k = P_k + jQ_k$  și  $U_k$  sunt respectiv complexul puterii și a tensiunii nodului *k*;

 $Y_{km} = G_{km} - jB_{km}$  – elementul *km* al matricei admitanțelor nodale;

– numărul nodurilor reţelei electrice. *n*

Pentru fiecare nod PV, sistemul de ecuații se completează cu următoarea ecuație:

$$
\Delta E_k = V_k^2 - U_k U_k = 0, \ k \in PV.
$$
 (2)

Deoarece derivata complexului tensiunii după conjugata acestuia şi invers nu există, se trece la forma rectangulară de prezentare a tensiunilor:

$$
U_k = U'_k + jU''_k, \ k = 0, \dots, n. \tag{3}
$$

Luând în consideratie (2) și (3), în baza ecuațiilor (1) se pot formula ecuațiile bilanțului curenților utilizând varianta rectangulară de prezentare a tensiunilor:

$$
\Delta I'_{k}(P_{k}, Q_{k}, U'_{k}, U''_{k}) = \frac{P_{k}U'_{k} + Q_{k}U''_{k}}{U'^{2}_{k} + U''^{2}_{k}} - (G_{kk}U'_{k} + B_{kk}U''_{k}) - \sum_{m \in k} (G_{km}U'_{m} + B_{km}U''_{m}) = 0, \ k \in PQ + PV;
$$
\n
$$
\Delta I''_{k}(P_{k}, Q_{k}, U'_{k}, U''_{k}) = \frac{P_{k}U''_{k} - Q_{k}U'_{k}}{U'^{2}_{k} + U''^{2}_{k}} - (G_{kk}U''_{k} - B_{kk}U'_{k}) - \sum_{m \in k} (G_{km}U''_{m} - B_{km}U'_{m}) = 0, \ k \in PQ + PV;
$$
\n(4)\n
$$
\Delta E_{k}(V_{k}, U'_{k}, U''_{k}) = V^{2}_{k} - (U'^{2}_{k} + U''^{2}_{k}) = 0, \ k \in PV.
$$

unde  $\Delta I'_k$ ,  $\Delta I''_k$  sunt funcțiile de dezechilibru ale componentei reale și imaginare a curenților în nodul *k*;

 $\Delta E_k$  – dezechilibrul pătratului modulelor tensiunilor.

Un avantaj de bază al acestei forme de scriere îl reprezintă faptul că majoritatea elementelor matricei Jacobi rămân constante pe parcursul întregului proces iterativ, iar cele ce se modifică sunt amplasate pe diagonalele principale ale submatricelor respective.

Dezavantajul acestei forme este faptul că pentru fiecare nod PV se va mai scrie încă o ecuație, astfel numărul total de ecuaţii se va mări cu numărul de noduri *PV*.

În baza aceloraşi ecuaţii (1) cu luarea în vedere a (2) şi (3) se formulează bilanţul puterilor utilizând varianta rectangulară de prezentare a tensiunilor:

$$
\Delta P_k(P_k, U', U'') = P_k - G_{kk} \left( U_k'^2 + U_k''^2 \right) - \sum_{m \in k} G_{km} \left( U_k' U_m' + U_k'' U_m'' \right) - \sum_{m \in k} B_{km} \left( U_k' U_m'' - U_k'' U_m' \right) = 0, \quad k \in PQ + PV;
$$
  

$$
\Delta Q_k(Q_k, U', U'') = Q_k - B_{kk} \left( U_k'^2 + U_k''^2 \right) - \sum_{m \in k} B_{km} \left( U_k' U_m' + U_k'' U_m'' \right) + \sum_{m \in k} G_{km} \left( U_k' U_m'' - U_k'' U_m' \right) = 0, \quad k \in PQ;
$$
  

$$
\Delta E_k(V_k, U_k', U_k'') = V_k^2 - \left( U_k'^2 + U_k''^2 \right) = 0, \quad k \in PV,
$$
 (5)

unde  $\Delta P_k$ ,  $\Delta Q_k$  sunt funcțiile de dezechilibru a puterii active, respectiv reactive.

Dacă tensiunile vor fi prezentate în coordonate polare, adică:

$$
U_k = V_k e^{j\delta_k} = V_k \left( \cos \delta_k + j \sin \delta_k \right), \ k = 0, \dots, n. \tag{6}
$$

atunci din ecuaţiile (1) se poate formula bilanţul curenţilor utilizând varianta polară de prezentare a tensiunilor:

$$
\Delta I'_{k} (P_{k}, Q_{k}, V_{k}, \delta_{k}) = \frac{P_{k} \cos \delta_{k} + Q_{k} \sin \delta_{k}}{V_{k}} - V_{k} (G_{kk} \cos \delta_{k} + B_{kk} \sin \delta_{k}) -
$$
  
\n
$$
-\sum_{m \in k} V_{m} (G_{km} \cos \delta_{m} + B_{km} \sin \delta_{m}) = 0, \quad k \in PQ + PV;
$$
  
\n
$$
\Delta I''_{k} (P_{k}, Q_{k}, V_{k}, \delta_{k}) = \frac{P_{k} \sin \delta_{k} - Q_{k} \cos \delta_{k}}{V_{k}} - V_{k} (G_{kk} \sin \delta_{k} - B_{kk} \cos \delta_{k}) -
$$
  
\n
$$
-\sum_{m \in k} V_{m} (G_{km} \sin \delta_{m} - B_{km} \cos \delta_{m}) = 0, \quad k \in PQ + PV.
$$
  
\n(7)

Bilanţul puterilor utilizând varianta polară de prezentare a tensiunilor este dat de ecuaţiile:

$$
\Delta P_k(P_k, V, \delta) = P_k - V_k^2 G_{kk} - V_k \sum_{m \in k} V_m (G_{km} \cos \delta_{km} - B_{km} \sin \delta_{km}) = 0, \quad k \in PV + PQ;
$$
  

$$
\Delta Q_k(Q_k, V, \delta) = Q_k - V_k^2 B_{kk} - V_k \sum_{m \in k} V_m (B_{km} \cos \delta_{km} + G_{km} \sin \delta_{km}) = 0, \quad k \in PQ.
$$
  
(8)

unde  $\delta_{km} = \delta_k - \delta_m$ .

∗

În această formă de scriere pentru nodurile *PV* se scriu doar ecuaţiile bilanţurilor puterilor active.

Dacă fiecare ecuație din sistemul (11) se va împărți la  $V_k$ , se va obține bilanțul curenților activi și reactivi utilizând varianta polară de prezentare a tensiunilor:

$$
\Delta I_{Pk} (P_k, V, \delta) = \frac{P_k}{V_k} - V_k G_{kk} - \sum_{m \in k} V_m (G_{km} \cos \delta_{km} - B_{km} \sin \delta_{km}) = 0, \ k \in PV + PQ;
$$
\n
$$
\Delta I_{Qk} (Q_k, V, \delta) = \frac{Q_k}{V_k} - V_k B_{kk} - \sum_{m \in k} V_m (B_{km} \cos \delta_{km} + G_{km} \sin \delta_{km}) = 0, \ k \in PQ.
$$
\n
$$
(9)
$$

Dacă se va introduce o variabilă nouă  $V_k = \dot{U}_k$  și aceasta se consideră a fi independentă de complexul tensiunii, se pot formula ecuaţiile bilanţului curenţilor utilizând forma complexă de prezentare a tensiunilor:

$$
\Delta I_k = \frac{S_k}{V_k} - \sum_{m \in k} U_m Y_{km};
$$
\n
$$
\Delta I_k^{(c)} = \frac{S_k}{U_k} - \sum_{m \in k} V_m Y_{km}^*.
$$
\n(10)

Această formă de scrie prezintă interes deoarece la fel ca şi în cazul matricei Jacobi pentru cazul bilanţului curenţilor utilizând varianta rectangulară de scriere a tensiunilor majoritatea elementelor acestei matrice rămân constante pe tot parcursul procesului iterativ.

Dacă sarcinile se vor prezenta prin admitanțe, se vor obține încă două forme de scriere, utilizând varianta rectangulară (12) şi cea polară (13) de prezentare a tensiunilor.

$$
F'_{k}(G_{sk}, B_{sk}, U'_{k}, U''_{k}) = (G_{sk} - G_{kk})U'_{k} + (B_{sk} - B_{kk})U''_{k} - \sum_{m \in k} (G_{km}U'_{m} + B_{km}U''_{m}) = 0, \quad k \in PQ + PV;
$$
  

$$
F''_{k}(G_{sk}, B_{sk}, U'_{k}, U''_{k}) = (G_{sk} - G_{kk})U''_{k} - (B_{sk} - B_{kk})U'_{k} - \sum_{m \in k} (G_{km}U''_{m} - B_{km}U'_{m}) = 0, \quad k \in PQ + PV;
$$
<sup>(11)</sup>

$$
F'_{k}(G_{sk}, B_{sk}, V_{k}, \delta_{k}) = V_{k} \left[ (G_{sk} - G_{kk}) \cos \delta_{k} + (B_{sk} - B_{kk}) \sin \delta_{k} \right] -
$$
  
\n
$$
-\sum_{m \in k} V_{m} (G_{km} \cos \delta_{m} + B_{km} \sin \delta_{m}) = 0, \quad k \in PV + PQ;
$$
  
\n
$$
F''_{k}(G_{sk}, B_{sk}, V_{k}, \delta_{k}) = V_{k} \left[ (G_{sk} - G_{kk}) \sin \delta_{k} - (B_{sk} - B_{kk}) \cos \delta_{k} \right] -
$$
  
\n
$$
-\sum_{m \in k} V_{m} (G_{km} \sin \delta_{m} - B_{km} \cos \delta_{m}) = 0, \quad k \in PQ.
$$
\n(12)

### **2 Analiza practică a formelor de scriere a ecuaţiilor de stare**

Pentru a efectua un studiu practic a formelor de scriere a ecuatiilor de stare s-a realizat calculul regimului permanent pentru schema prezentată în fig. 1 utilizând toate formele de scriere a ecuaţiilor de stare prezentate anterior. Valorile obținute atât pentru regimul normal de funcționare, cât și pentru regimurile limită (după puterea activă și reactivă a nodului 1, rezistența și reactanța liniei) sunt prezentate în tab. 1-5. În aceste tabele *N* este numărul de iteraţii de care este necesar pentru a obţine rezultatul.

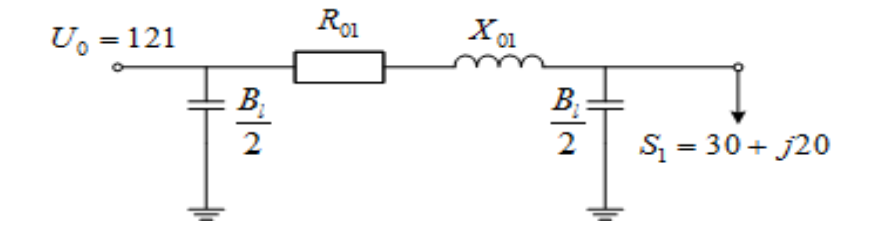

**Figura 1** – Schema echivalentă a liniei ce alimentează un singur consumator

Parametrii liniei sunt:  $R_{01} = 15, 4 \Omega; X_{01} = 42 \Omega; B_l = 282 \mu Sm$ .

| Nr.            | Forma de scriere                                                            | $U_1$ , kV      | N           |
|----------------|-----------------------------------------------------------------------------|-----------------|-------------|
|                | Programul Rastr                                                             | $107,73-j7,658$ |             |
| 2              | BC utilizând varianta rectangulară de prezentare a tensiunilor              | $107,73-j7,658$ | 4           |
| 3              | BP utilizând varianta rectangulară de prezentare a tensiunilor              | $107,73-j7,658$ | 4           |
| $\overline{4}$ | Prezentarea sarcinilor prin admitanțe, în coordonate rectangulare           | $107,73-j7,658$ | 6           |
| 5              | BC utilizând varianta polară de prezentare a tensiunilor                    | $107,73-j7,658$ | 3           |
| 6              | BP utilizând varianta polară de prezentare a tensiunilor                    | $107,73-j7,658$ | 4           |
| ⇁              | BC activi și reactivi utilizând varianta polară de prezentare a tensiunilor | $107,73-j7,658$ | 3           |
| 8              | Prezentarea sarcinilor prin admitanțe, în coordonate polare                 | $107,73-j7,658$ | 6           |
| $\Omega$       | BC în formă complexă                                                        | $107,73-j7,658$ | $\mathbf 3$ |

Tabelul 1 – Rezultatele obținute pentru regimul normal de funcționare

**Tabelul 2** – Rezultatele obtinute pentru regimul limită după puterea activă

| Nr. | Forma de scriere                                                               | $P_{lim}$ , MW | $U_1$ , kV       | N  |
|-----|--------------------------------------------------------------------------------|----------------|------------------|----|
|     | Programul Rastr                                                                | 107,282        | $61,475-j34,335$ |    |
| 2   | BC utilizând varianta rectangulară de prezentare a tensiunilor                 | 105,717        | $62,074-j34,059$ | 98 |
| 3   | BP utilizând varianta rectangulară de prezentare a tensiunilor                 | 105,804        | 60,396-j34,094   | 12 |
| 4   | Prezentarea sarcinilor prin admitanțe, în coordonate rectangulare              | 105,504        | 63,657-j33,982   | 99 |
| 5   | BC utilizând varianta polară de prezentare a tensiunilor                       | 105,804        | 60,396-j34,094   | 9  |
| 6   | BP utilizând varianta polară de prezentare a tensiunilor                       | 105,804        | 60,396-j34,094   | 12 |
|     | BC activi și reactivi utilizând varianta polară de prezentare a<br>tensiunilor | 105,804        | 60,396-j34,094   | 11 |
| 8   | Prezentarea sarcinilor prin admitanțe, în coordonate polare                    | 105,532        | 63,498-j33,991   | 99 |
| 9   | BC în formă complexă                                                           | 105,804        | 60,396-j34,094   | 11 |

| Nr.            | Forma de scriere                                                               | $Q_{lim}$ , MVAr | $U_1$ , kV        | N  |
|----------------|--------------------------------------------------------------------------------|------------------|-------------------|----|
|                | Programul Rastr                                                                | 76,73            | 59,132-j0,591     |    |
| 2              | BC utilizând varianta rectangulară de prezentare a tensiunilor                 | 75,623           | $60,024-j0,723$   | 13 |
| 3              | BP utilizând varianta rectangulară de prezentare a tensiunilor                 | 75,623           | $60,024-j0,723$   | 12 |
| $\overline{4}$ | Prezentarea sarcinilor prin admitanțe, în coordonate rectangulare              | 75,342           | $63,581 - j0,752$ | 99 |
| 5              | BC utilizând varianta polară de prezentare a tensiunilor                       | 75,623           | $60,024-j0,723$   | 11 |
| 6              | BP utilizând varianta polară de prezentare a tensiunilor                       | 75,623           | $60,024-j0,723$   | 12 |
|                | BC activi și reactivi utilizând varianta polară de prezentare a<br>tensiunilor | 75,623           | $60,024-j0,723$   | 11 |
| 8              | Prezentarea sarcinilor prin admitanțe, în coordonate polare                    | 75,342           | $63,581 - j0,752$ | 99 |
| 9              | BC în formă complexă                                                           | 75,623           | $60,024-j0,723$   | 12 |

**Tabelul 3** – Rezultatele obținute pentru regimul limită după puterea reactivă

**Tabelul 4** – Rezultatele obţinute pentru regimul limită după rezistenţă

| Nr. | Forma de scriere                                                               | $R_{lim}$ , $\Omega$ | $U_1$ , kV      | N  |
|-----|--------------------------------------------------------------------------------|----------------------|-----------------|----|
|     | Programul Rastr                                                                | 94,883               | $64,778+j5,503$ |    |
| 2   | BC utilizând varianta rectangulară de prezentare a tensiunilor                 | 92,367               | $60,179+j5,247$ | 40 |
| 3   | BP utilizând varianta rectangulară de prezentare a tensiunilor                 | 92,367               | $60,179+j5,247$ | 12 |
| 4   | Prezentarea sarcinilor prin admitanțe, în coordonate rectangulare              | 91,996               | $63,516+j5,228$ | 99 |
| 5   | BC utilizând varianta polară de prezentare a tensiunilor                       | 92,367               | $60,179+j5,247$ | 11 |
| 6   | BP utilizând varianta polară de prezentare a tensiunilor                       | 92,367               | $60,179+j5,247$ | 12 |
| ⇁   | BC activi și reactivi utilizând varianta polară de prezentare a<br>tensiunilor | 92,367               | $60,179+j5,247$ | 11 |
| 8   | Prezentarea sarcinilor prin admitanțe, în coordonate polare                    | 91,996               | $63,516+j5,228$ | 99 |
| 9   | BC în formă complexă                                                           | 92,367               | $60,179+j5,247$ | 12 |

**Tabelul 5** – Rezultatele obţinute pentru regimul limită după reactanţă

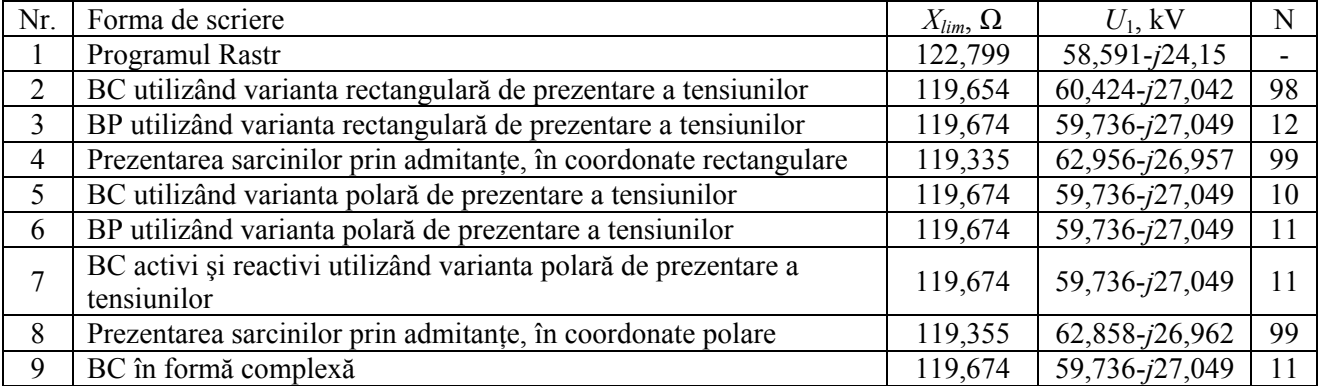

## **Concluzii**

În baza calculului efectuat, se observă că rezultatele obtinute pentru toate formele de scriere a ecuatiilor de stare nu diferă pentru regimul normal de funcționare și nu diferă esențial pentru regimurile limită studiate. Astfel se cere de ales acea formă de scriere pentru care se scrie un număr redus de ecuații, dar și pentru care numărul de iterații este minim.

## **Bibliografie**

- 1. Аюев Б.И., Давыдов В.В., Ерохин П.М., Неуймин В.Г. *Вычислительные модели потокораспределения в электрических системах*, Москва, Наука, 2008.
- 2. Конторович А.М., *Решение уравнений установившихся режимов электрических систем без разделения на вещественые и мнимые состовляющие*, Переходные и установившиеся режимы электрических систем и управление ими, Ленинград, 1984.
- 3. Крюков А.В., Закарюкин В.П., Соколов В.Ю., *Моделирование систем элецтроснабжения с мощными токопроводами*, Иркутск, 2010.